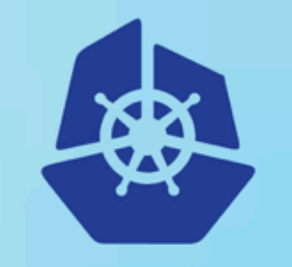

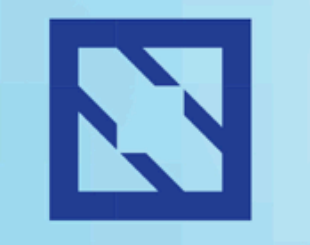

**KubeCon** 

#### **CloudNativeCon**

**Europe 2018** 

### **Istio by Example**

Josef Adersberger, CTO QAware **D**@adersberger

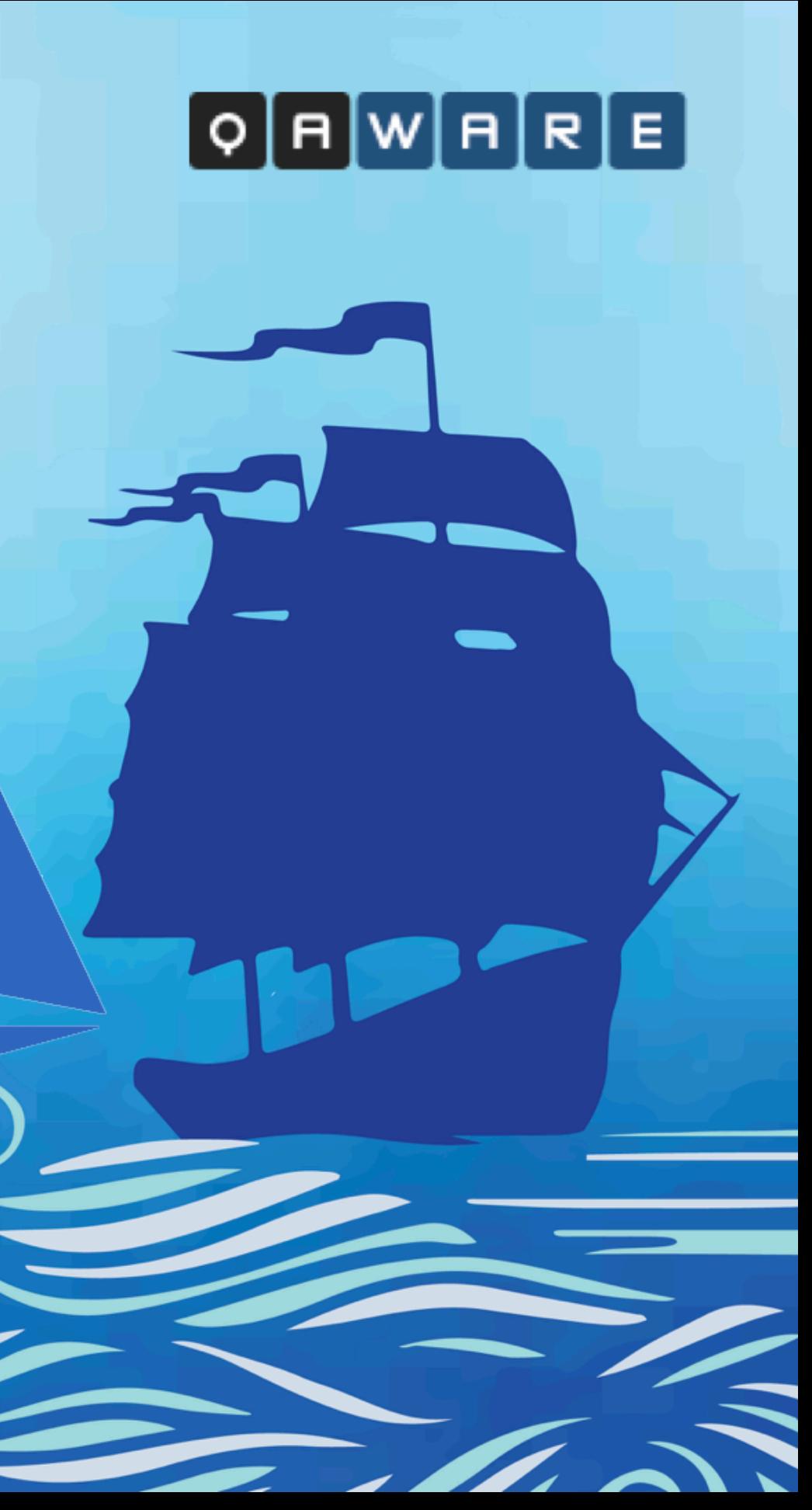

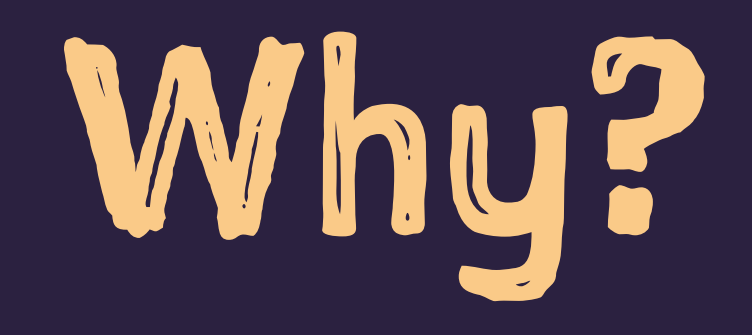

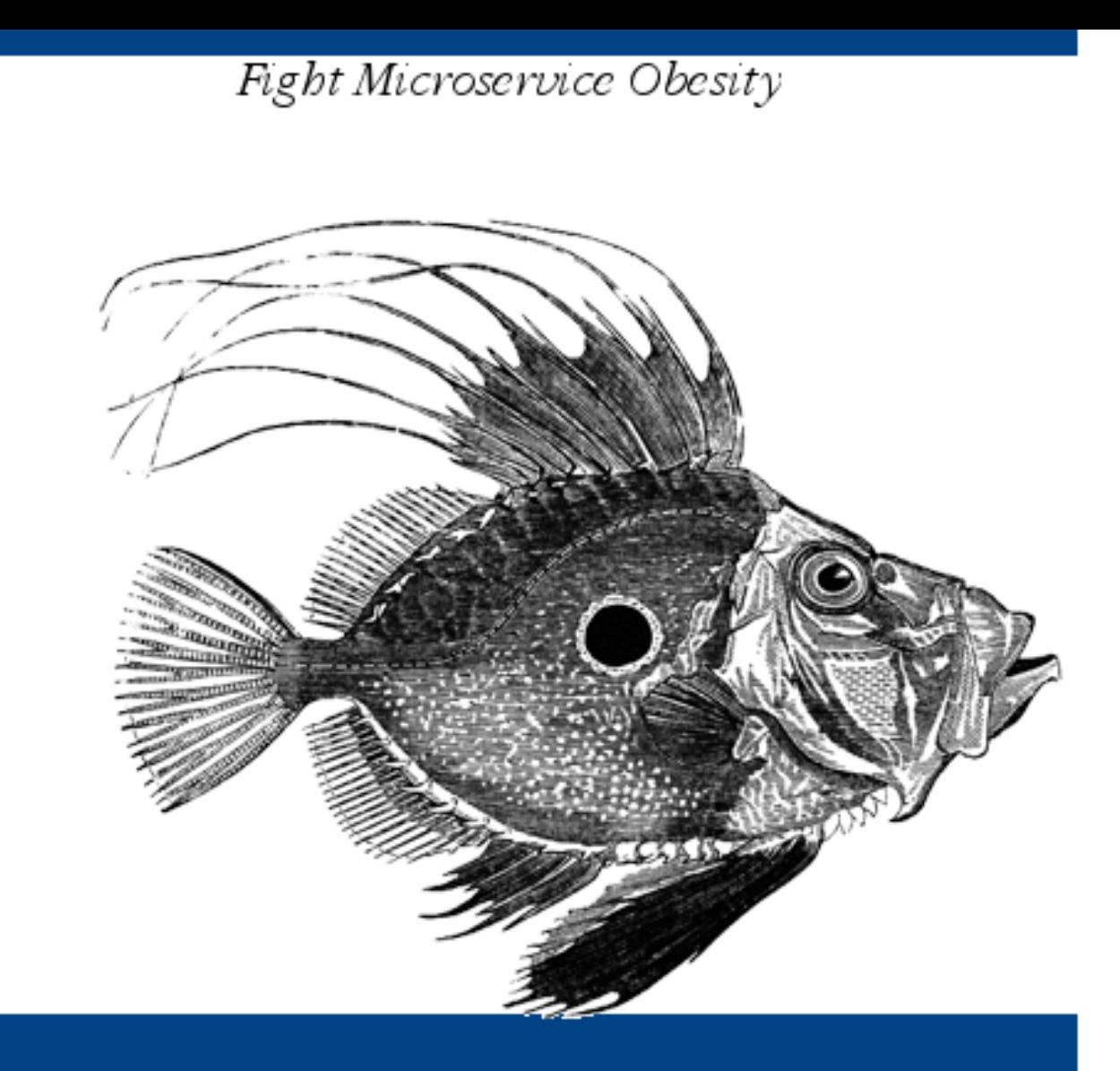

## Hype-Driven Software<br>Development

Istio Edition

 $O RLY<sup>2</sup>$ 

Josef Adersberger

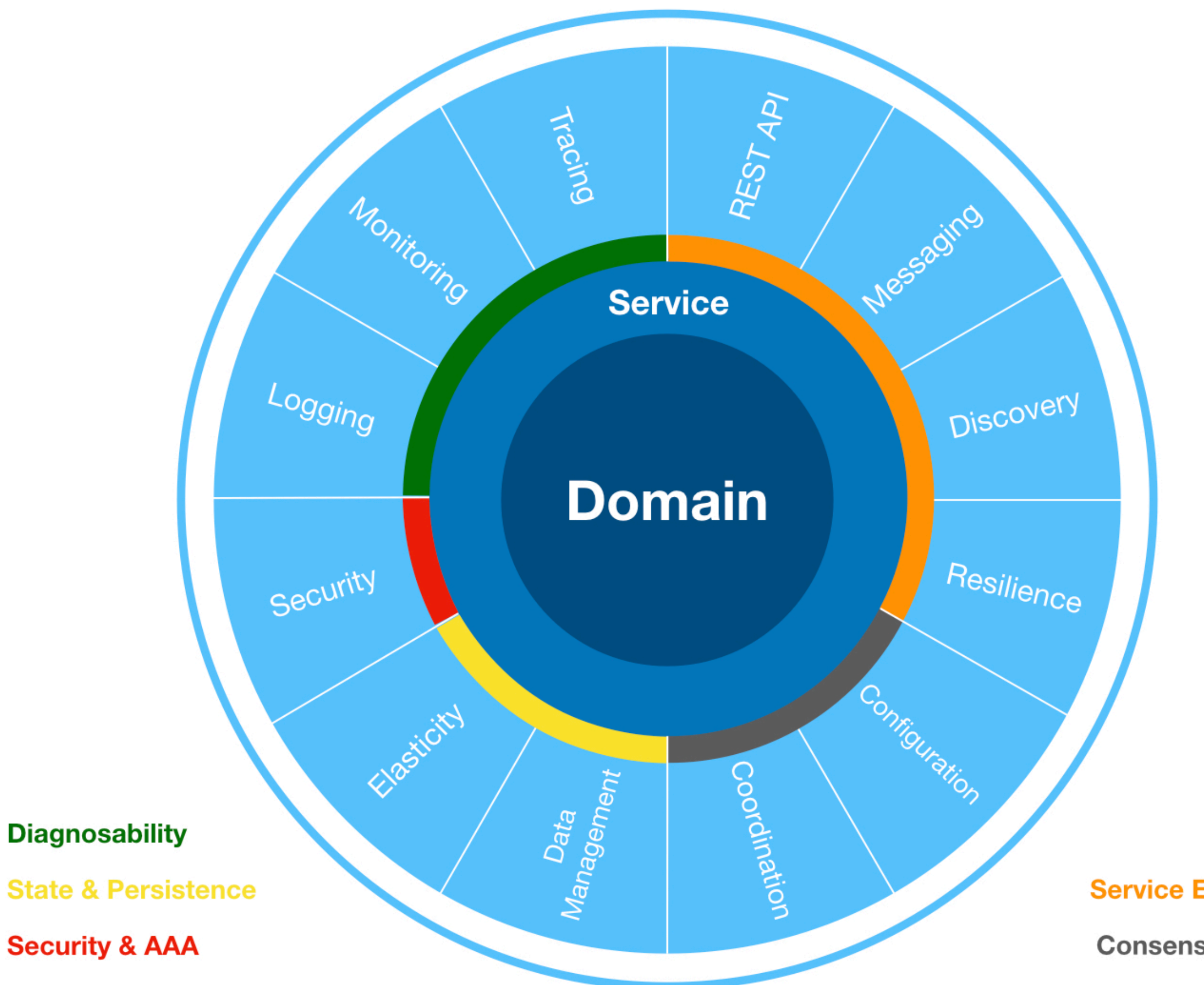

#### **Service Exposition**

**Consens & Config** 

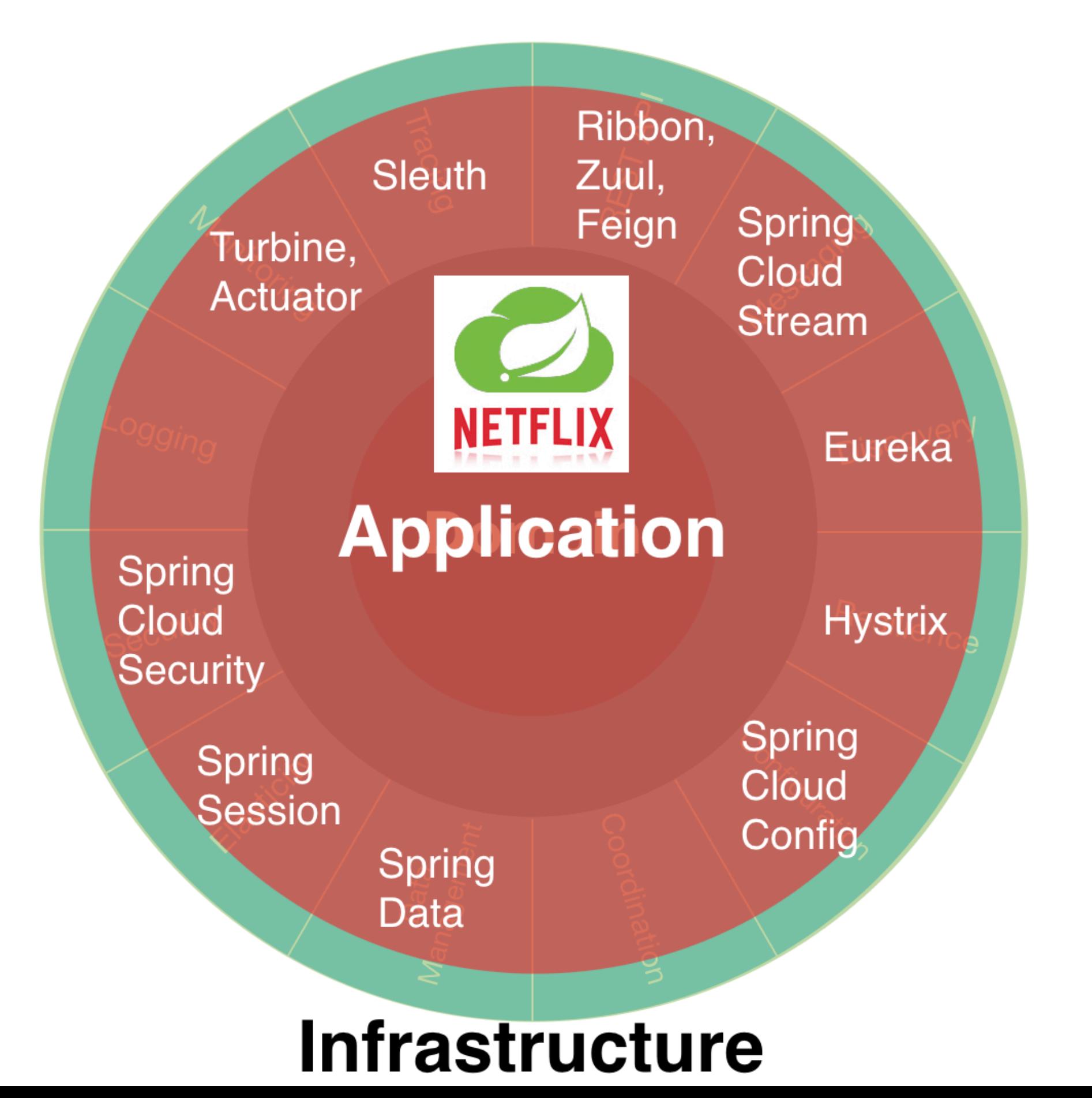

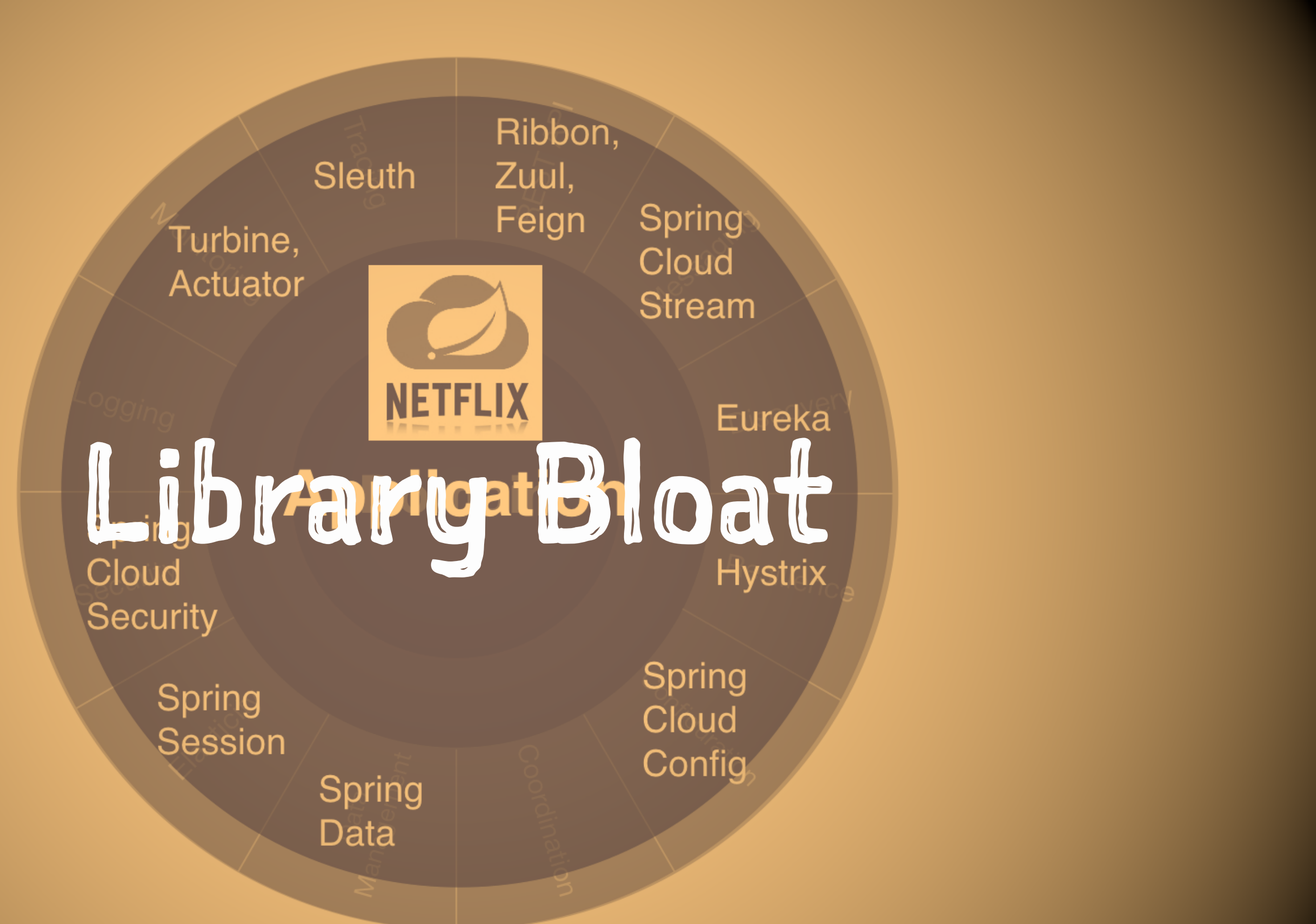

#### Infrastructure

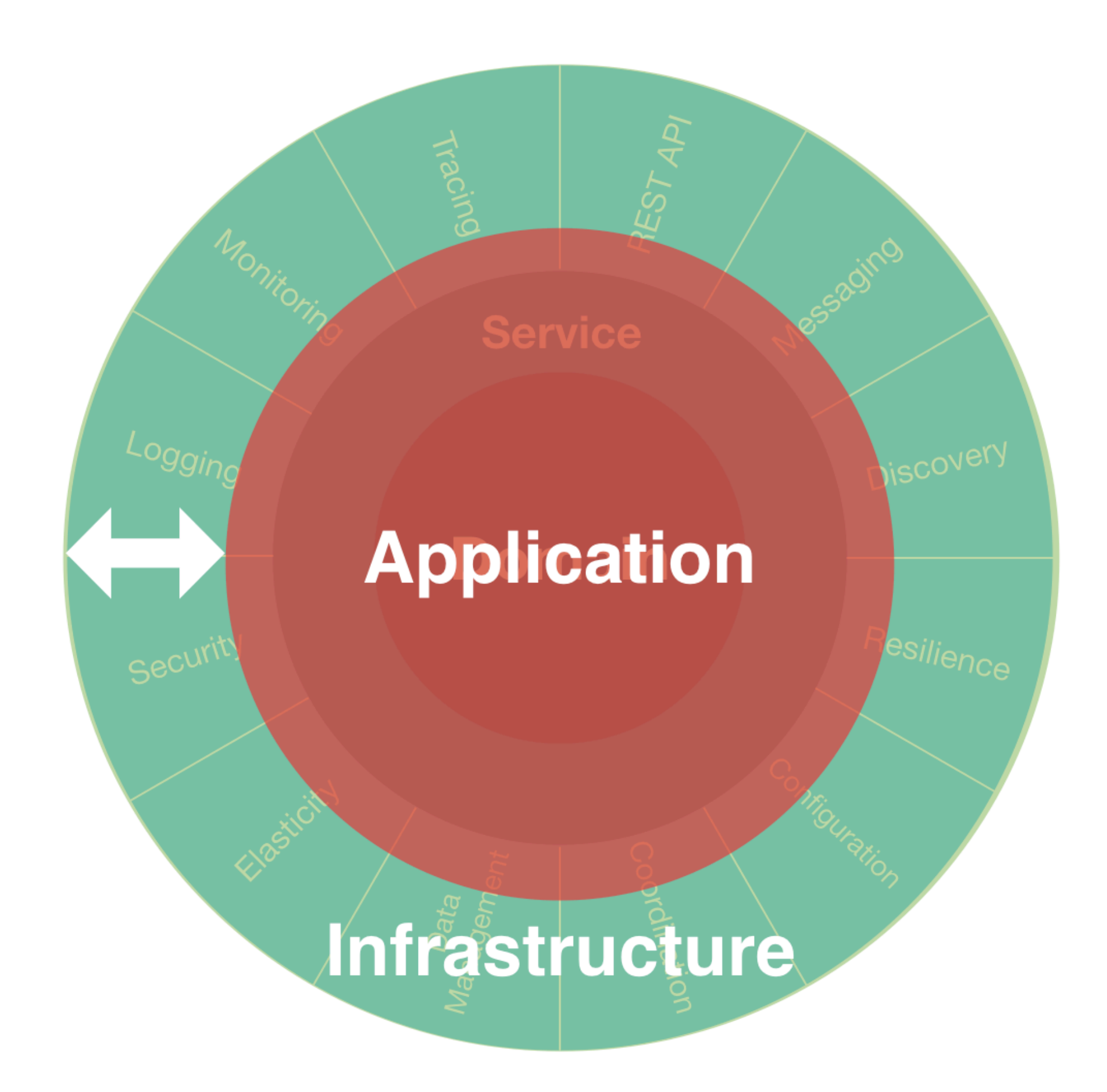

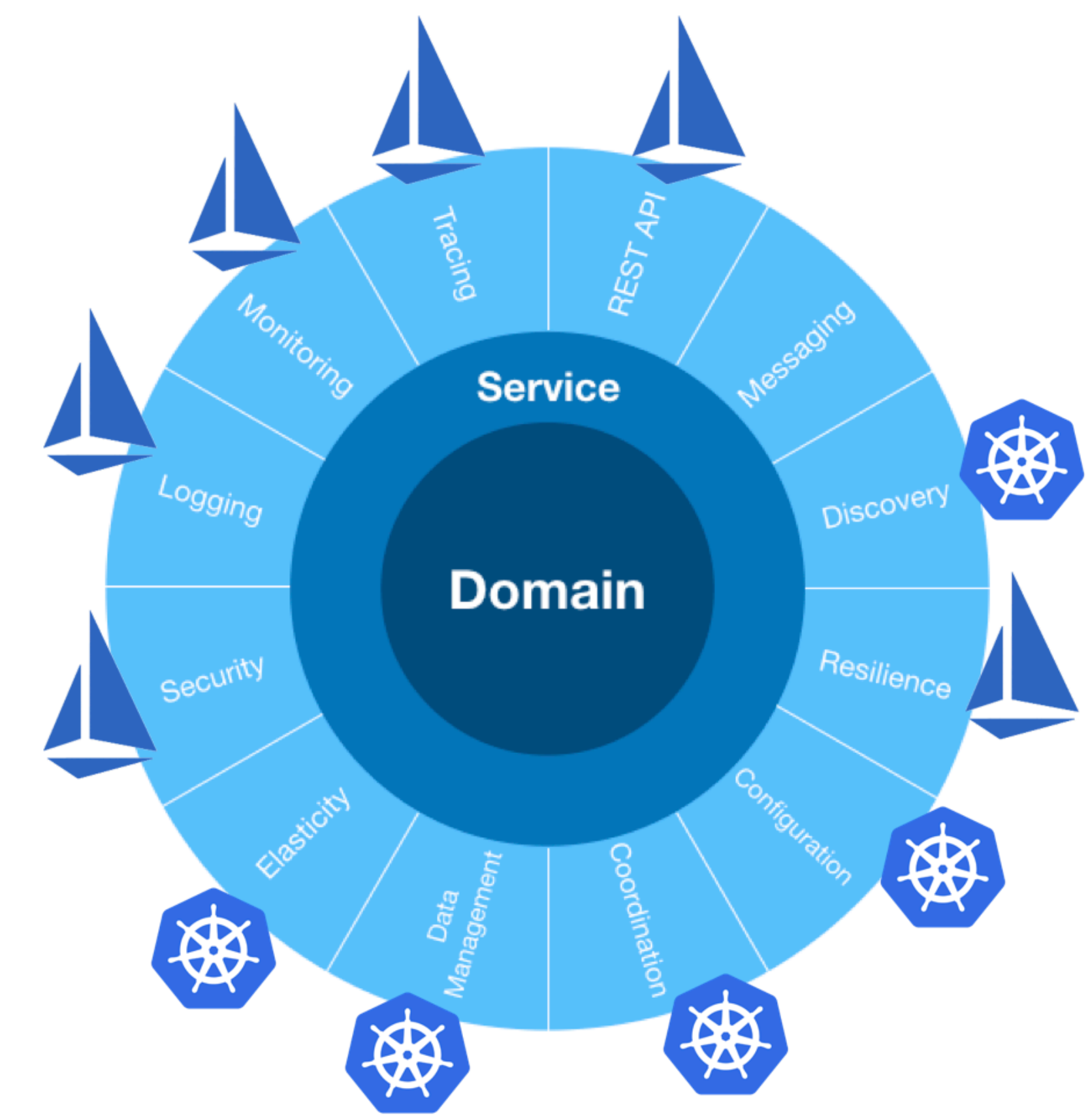

# Setting the sails with Istio

#### Docker **Community Edition** Version 18.04.0-ce-mac62 (23965) ep: Granneledge | a (local) wbernetes cluster Engine: 18.04.0-ce Dotary: 0.6.0

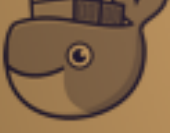

**Compose: 1.21.0** 

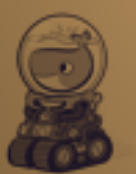

**Machine: 0.14.0** 

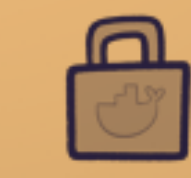

**Credential Helper: 0.6.0** 

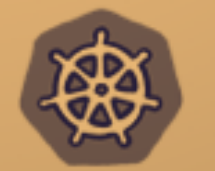

Kubernetes: v1.9.6

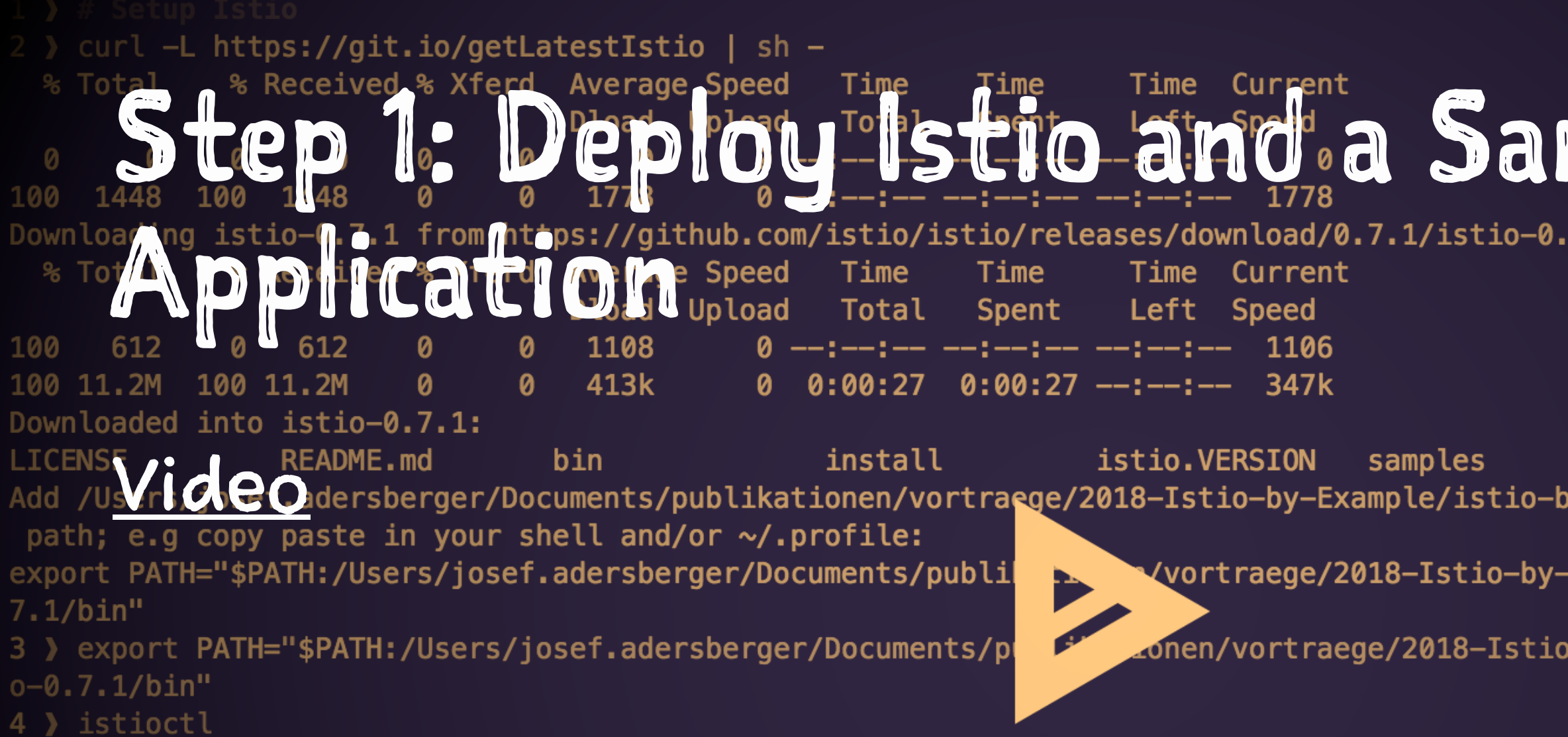

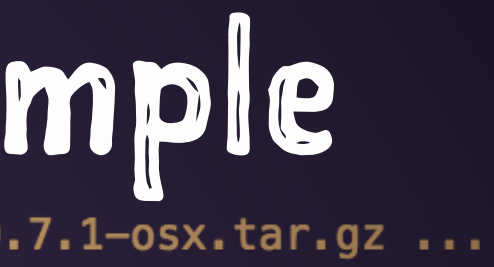

#### tools y-example/code/istio-0.7.1/bin to your

-Example/istio-by-example/code/istio-0.

-by-Example/istio-by-example/code/isti

#### Tenes Teles and Deploy Scio Observability deploy ent normetheus" created servicea<sub>1</sub> to Intellector theus" unchanged clusterrole "prometheus" configured clusterrolebinding "prometheus" configured

5) kubectl expose deployment prometheus --name=prometheus-expose --port=9090 --target-port=9090 --type=LoadBalancer -n=istio-syst em

#### Video<sub>Is-expose"</sub> exposed

9 > kubectl apply -f istio-\*/install/kubernetes/addons/grafa

service "grafana" created deployment "grafana" created serviceaccount "grafana" created 11 > kubectl expose deployment grafana --name=grafana-expose --port=3000 --target-port=3000 --type=LoadBalancer -n=istio-system

service "grafana-expose" exposed 13 > open http://localhost:3000/d/1/istio-dashboard

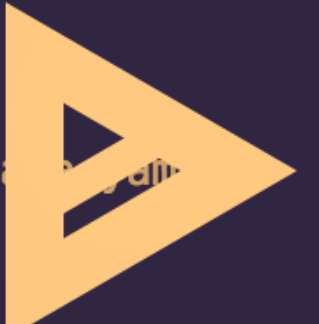

### Stimulate!

wget -P /usr/local/bin https://github.com/adersberger/slapper/releases/download/0.1/slapper

slapper -rate 4 -targets ./target -workers 2 -maxY 15s

### **Canary Releases: A/B Testing**

```
apiVersion: config.istio.io/v1alpha2
kind: RouteRule
metadata:
  name: reviews-test-v2
spec:
  destination:
    name: reviews
  precedence: 2
  match:
    request:
      headers:
        cookie:
          regex: "^(.*?;)?(user=jason)(;.*)?$"
  route:
  - labels:
      version: v2
```
istioctl create -f route-rule-reviews-test-v2.yaml

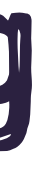

## Canary Releases: Rolling Upgrade

```
apiVersion: config.istio.io/v1alpha2
kind: RouteRule
metadata:
   name: reviews-default
spec:
   destination:
     name: reviews
   precedence: 1
   route:
   - labels:
       version: v1
     weight: 50
   - labels:
       version: v3
     weight: 50
```
**istioctl create -f route-rule-reviews-50-v3.yaml**

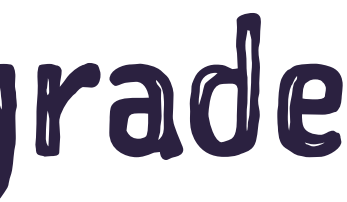

### Canary Releases: Blue/Green

```
apiVersion: config.istio.io/v1alpha2
kind: RouteRule
metadata:
   name: reviews-default
spec:
   destination:
     name: reviews
   precedence: 1
   route:
   - labels:
       version: v3
     weight: 100
```
**istioctl replace -f route-rule-reviews-v3.yaml**

## Security: Access Control

```
apiVersion: "config.istio.io/v1alpha2"
kind: denier
metadata:
  name: denyreviewsv3handler
spec:
   status:
     code: 7
     message: Not allowed
---
apiVersion: "config.istio.io/v1alpha2"
kind: checknothing
metadata:
  name: denyreviewsv3request
spec:
---
apiVersion: "config.istio.io/v1alpha2"
kind: rule
metadata:
  name: denyreviewsv3
spec:
  match: source.labels["layer"]=="inner" && destination.labels["layer"] == "outer"
   actions:
  - handler: denyreviewsv3handler.denier
     instances: [ denyreviewsv3request.checknothing ]
```
## Security: Egress

```
apiVersion: networking.istio.io/v1alpha3
kind: ExternalService
metadata:
   name: google-ext
spec:
   hosts:
   - www.google.com
   ports:
   - number: 443
     name: https
     protocol: http
---
apiVersion: networking.istio.io/v1alpha3
kind: DestinationRule
metadata:
   name: google-ext
spec:
   name: www.google.com
   trafficPolicy:
     tls:
       mode: SIMPLE # initiates HTTPS when talking to www.google.com
```
## Resiliency: Circuit Breaker

```
apiVersion: networking.istio.io/v1alpha3
kind: DestinationRule
metadata:
   name: httpbin
spec:
   name: httpbin
   trafficPolicy:
     connectionPool:
       tcp:
         maxConnections: 100
       http:
         http1MaxPendingRequests: 1
         maxRequestsPerConnection: 1
     outlierDetection:
       http:
         consecutiveErrors: 1
         interval: 1s
         baseEjectionTime: 3m
         maxEjectionPercent: 100
```
## Resiliency: Latency Injection

**apiVersion: config.istio.io/v1alpha2 kind: RouteRule metadata: name: ratings-delay spec: destination: name: reviews route: - labels: version: v1 httpFault: delay: percent: 10 fixedDelay: 5s**

## Resiliency: Error Injection

**apiVersion: config.istio.io/v1alpha2 kind: RouteRule metadata: name: ratings-abort spec: destination: name: ratings route: - labels: version: v1 httpFault: abort: percent: 10 httpStatus: 400**

# https://github.com/ adersberger/istio-byexample

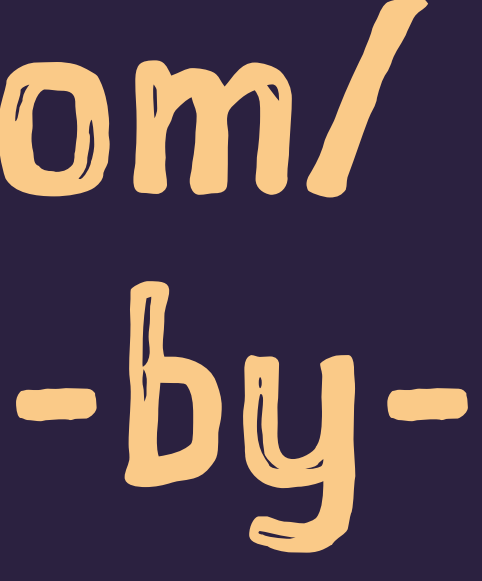

### Mhankyou!

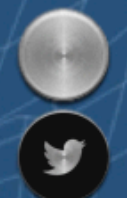

josef.adersberger@qaware.de **@adersberger** 

#### TWITTER.COM/QAWARE - SLIDESHARE.NET/QAWARE

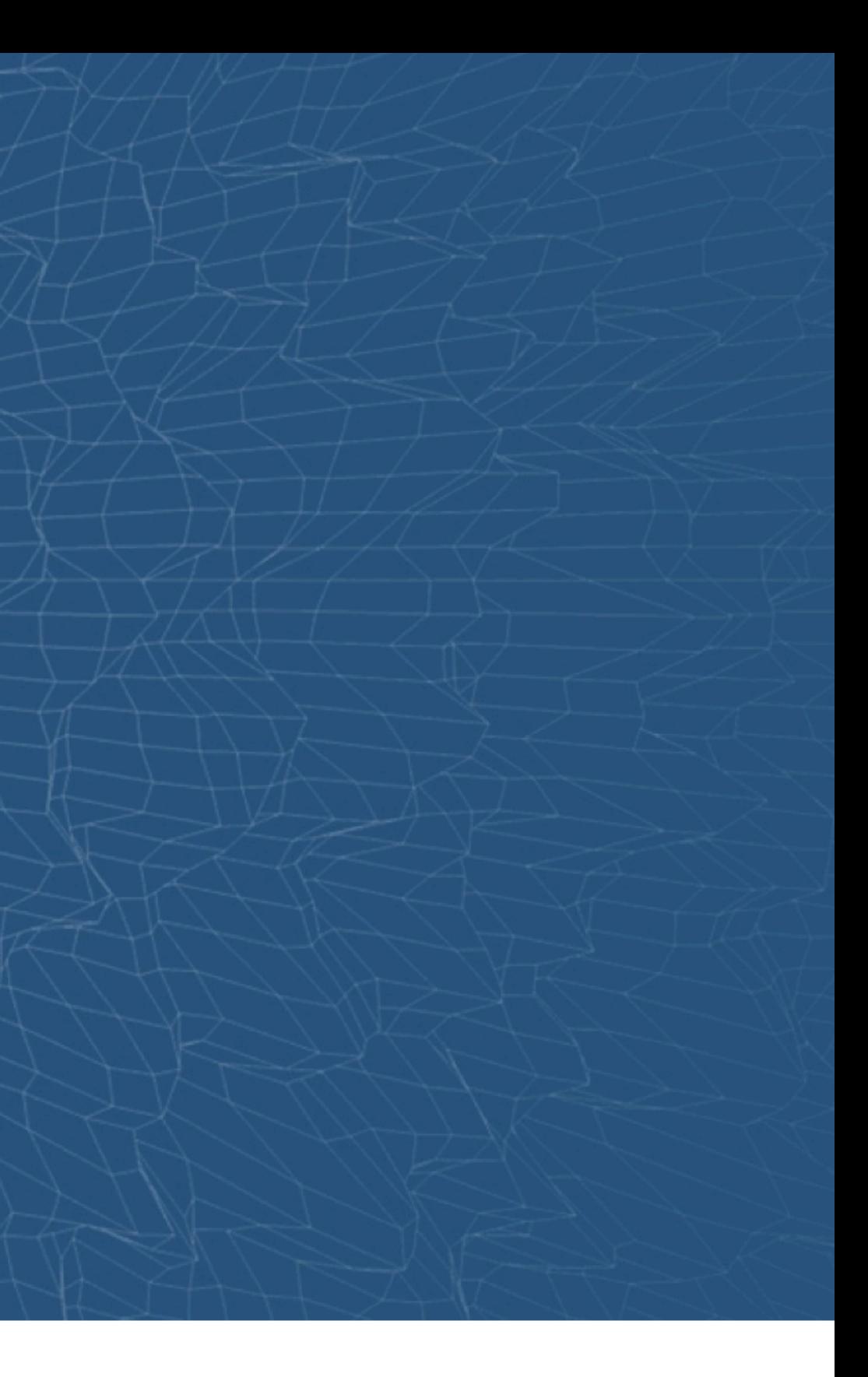